Dosen : Jujun Juharsa, S.Kom. Mata Kuliah : Komputer Aplikasi IT – I (HTML) Semester : I (satu)

## PRAKTIKUM II

Materi perkuliahan :

- a. Memformat dokumen.
- b. Pengaturan paragraf.

Buatlah tampilan naskah dibawah ini!

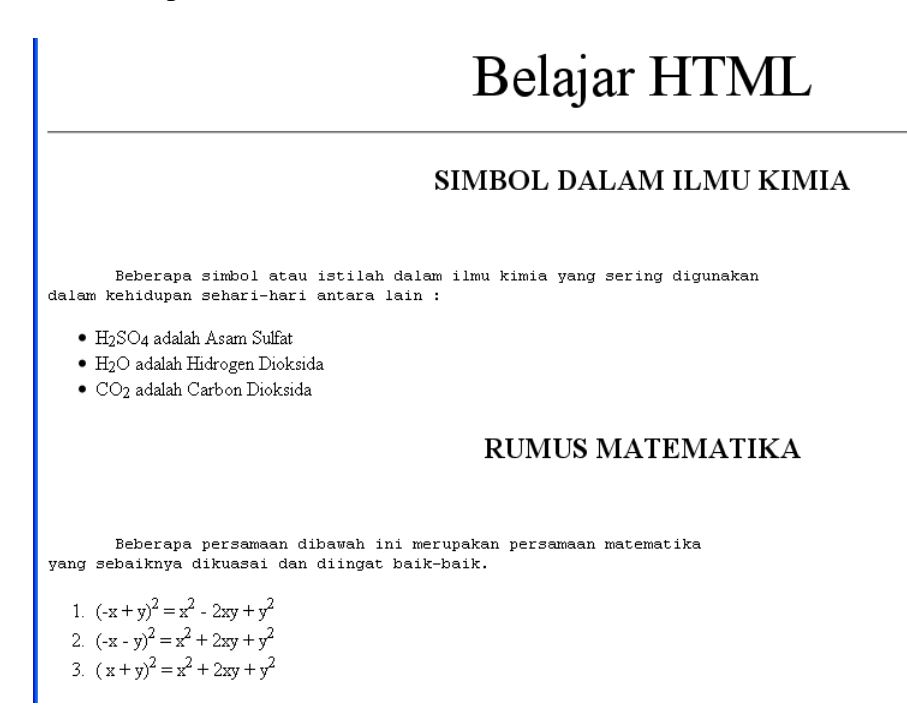

Keterangan :

- a. Ukuran huruf :
	- $\checkmark$  Nilai 7 (untuk teks judul).
- b. Heading
	- $\checkmark$  <h2> (untuk teks subjudul)

**Selamat Bekerja !!!**